| 1  | STATE OF CALIFORNIA )                                |
|----|------------------------------------------------------|
| 2  | ) ss.                                                |
| 3  | COUNTY OF LOS ANGELES )                              |
| 4  |                                                      |
| 5  | I, NEAL GOLDSTEIN, having appeared for my            |
| 6  | deposition on August 28, 2013, do this date state    |
| 7  | that I have read the foregoing deposition and that I |
| 8  | have made any corrections, additions, or deletions   |
| 9  | that I was desirous of making in order to render the |
| 10 | within transcript true and correct.                  |
| 11 | IN WITNESS WHEREOF, I have hereunto subscribed       |
| 12 | my name this 19th day of SETTEMBER , 2013.           |
| 13 | 40 -                                                 |
| 14 | The                                                  |
|    | NEAL GOLDSTEIN ·                                     |
| 15 |                                                      |
| 16 |                                                      |
| 17 |                                                      |
| 18 |                                                      |
| 19 |                                                      |
| 20 |                                                      |
| 21 |                                                      |
| 22 |                                                      |
| 23 |                                                      |
| 24 |                                                      |
| 25 |                                                      |

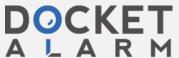

| 1                          |                                                                                                    |
|----------------------------|----------------------------------------------------------------------------------------------------|
|                            | DEPONENT'S CHANGES OR CORRECTIONS                                                                                   |
| 2.                         | Note: If you are adding to your testimony, print                                                                    |
| 3                          | the exact words you want to add. If you are                                                                         |
| 4                          | deleting from your testimony, print the exact words                                                                 |
| 5                          | you want to delete. Specify with "add" or "delete"                                                                  |
| 6                          | and sign this form.                                                                                                 |
| 7                          |                                                                                                    |
| 8                          | DEPOSITION OF: NEAL GOLDSTEIN                                                                                       |
| 9                          | CASE: BLOOMBERG INC., ET AL. V.                                                                                     |
| 10                         | MARKETS-ALERT PTY. LTD.                                                                                             |
| 11                         | DATE OF DEPOSITION: AUGUST 28, 2013                                                                                 |
| 12                         |                                                                                                    |
| 13                         | PAGE LINE CHANGE/ADD/DELETE                                                                                         |
| 14                         | 7 8-9 Change "Sounding Halls" to "Simon Malls"                                                                      |
| 15                         |                                                                                                    |
|                            |                                                                                                    |
| 16                         | 7 / 11 Change "Funded Property" to                                                                                  |
| 16<br>17                   | 7 / 11 Change "Funded Property" to "Simon Properties"                                                               |
|                            | "Simon Properties"  15 / 18 Change "Health Network"                                                                 |
| 17                         | "Simon Properties"                                                                                                  |
| 17<br>18                   | "Simon Properties"  15 / 18 Change "Health Network"                                                                 |
| 17<br>18<br>19             | "Simon Properties"  15 / 18 Change "Health Network"  to "the health network"                                        |
| 17<br>18<br>19<br>20       | "Simon Properties"  15 / 18 Change "Health Network"  to "the health network"                                        |
| 17<br>18<br>19<br>20       | "Simon Properties"  15 / 18 Change "Health Network" to "the health network"  16 / 2 change "Noble 42" to "Mobile42" |
| 17<br>18<br>19<br>20<br>21 | "Simon Properties"  15 / 18 Change "Health Network" to "the health network"  16 / 2 change "Noble 42" to "Mobile42" |

GregoryEdwards, LLC

| 1              | PAGE LINE    | E CHANGE/ADD/DELETE                                     |
|----------------|--------------|---------------------------------------------------------|
| 2              | 97 / 23      | Change "distal" to "physical"                           |
| 3              |              |                                                         |
| 4              | 99 /23       | Change "interconnect"                                   |
| 5              |              | to "interconnected"                                     |
| 6              | 103 /19      | Change "main frame"                                     |
| 7              |              | to "Mainframe"                                          |
| 8              | 171 /20      | Change "Madison" to "Matteson"                          |
| 9              |              |                                                         |
| 10             | 172 / 12     | Change "main frames"                                    |
| 11             |              | to "Mainframes"                                         |
| 12             | 174 / 9      | Change "mainframes"                                     |
| 13             | -            | to "Mainframes"                                         |
| 14             | 193 / 5      | Change "a little over"                                  |
| 15             |              | to "zero to"                                            |
| 16             | 29/_18       | Change "formula predicting"                             |
| 17             |              | to "formula for predicting"                             |
| 1 <del>8</del> | 44 23        | Change "analysis notification"                          |
|                | /            | to "analysis and notification"                          |
| 19<br>20       | 45 12        | Change "comprises of requests" to "comprises a request" |
| 21             | /            | T                                                       |
| 22             | 46 / 8       | Change "device by" to "device of"                       |
| 23             |              |                                                         |
| 24 -           | The          | 9/19/2013                                               |
| 25             | Deponent's S | •                                                       |

GregoryEdwards→ LLC

| 1        | PAGE LINE      | CHANGE/ADD/DELETE                                   |
|----------|----------------|-----------------------------------------------------|
| 2        |                | Change "objection" to "rejection"                   |
| 3        | 93 1           | Change "A guardian that keeps"                      |
| 4        | /              | to "The guardian keeps"                             |
| 5        | •              | Change "or handsets"                                |
| 6        | /              | to "or mobile handsets"                             |
| 7<br>8   | 171 4          | Change "have seen their" to "held senior technical" |
| 9<br>10  |                | Change "designing" to "planning"                    |
| 11       |                |                                                     |
| 12       | /              |                                                     |
| 13<br>14 | /              |                                                     |
| 15       |                |                                                     |
| 16       | /              |                                                     |
| 17       |                |                                                     |
| 18       | /              |                                                     |
| 19       |                |                                                     |
| 20<br>21 | /              |                                                     |
| 22       | /              |                                                     |
| 23       |                |                                                     |
| 24       | Tus            | 9/19/2013                                           |
| 25       | Deponent's Sig | gnature Date                                        |

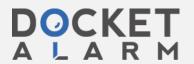

GregoryEdwards, LLC